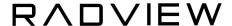

## WebLOAD 12.4 - What's New?

New and Enhanced Features in WebLOAD 12.4

#### **Full Web Interface**

- WebLOAD Web UI provides a single unified command and control interface where you can create, execute, schedule, and analyze load tests, directly from any web browser that has access to the WebLOAD server.
- Starting from WebLOAD 12.4 the web interface includes all functionalities to serve as the main interface and is enabled by default as part of the WebLOAD installation. It can also be disabled if needed.
- The WebLOAD Console and Analytics desktop applications are still available as part of the normal installation.

# New Session Statistics Screen for viewing and managing running load test sessions

- WebLOAD 12.4 Web UI now includes a new management screen for a session during execution
- The new screen displays log messages and session statistics such as: errors counts, page time, throughput, hits per second and load size for a running session, allowing users to quickly determine the health of a running test, and identify root cause and bottlenecks before the tests is finished

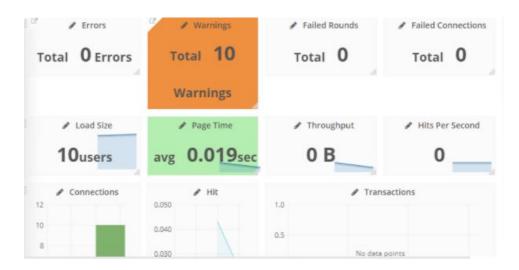

## RADVIEW

- Session Statistics screen also now includes Control Commands to manage the test, including: stop, pause, resume and throttle for dynamic load size change
- This enables users to pause a running session in the middle and resume after implementing the required change, or to dynamically change the load size, or to stop a session altogether when it's clear there is no added value for continuing the test.
- These command controls are conveniently located above the new dashboard for running a session, above the statistics pane

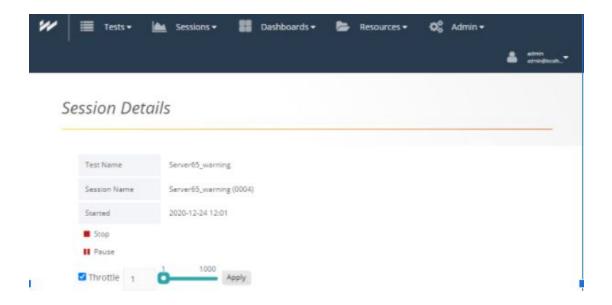

## **Codeless scripting**

WebLOAD 12.4 adds the capability to build scripts through UI only, using drag and drop without the need to manually write JavaScript code.

The toolbox now contains the following additions:

- JavaScripts commands if, else if, else, while, for, end command, function, try, catch. These commands can be nested if needed.
- HTTP Requests provides a building block for API tests implementing all parameters via the UI without any code - the code is generated automatically.
  You can use any HTTP method, body, and headers, which allows you to load

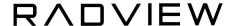

any URL or REST API call with any number of associated parameters.

 With these new capabilities users can easily implement advanced use cases and user scenarios, or complex API tests without any code, or with low code approaches, without any familiarity with JavaScript eliminating chance for errors

### **Correlation Improvements**

WebLOAD advanced Correlation Engine is targeted to deal easily with any dynamic value that becomes static in your recorded script. Your script must be correlated for it to work properly. Luckily, WebLOAD is doing it automatically for you.

WebLOAD 12.4 introduces several improvements to the Correlation mechanism to improve its flexibility:

- Auto-discovery of JSON correlation rules, creating JSPath rules
- Support XPath rules for extracting content from XMLs

#### Additional improvements, small fixes and usability improvements

- HTTP headers default view during the recording and playback
- Improved Hebrew support
- WebLOAD Web UI is now being installed as a service by default
- No console UI showing on the WebLOAD server when a test is being executed from the Web UI